## **КОНКУРСНАЯ РАБОТА 10 класс Вариант 1.**

1. (Математика)

Решить уравнение:  $(2x - 5)^2(x - 5) = (2x - 5)(x - 5)^2$ 

- 2. Рыболов проплыл на лодке от пристани некоторое расстояние вверх по течению реки, затем бросил якорь, 2 часа ловил рыбу и вернулся обратно через 5 часов от начала путешествия. На какое расстояние от пристани он отплыл, если скорость течения реки равна 2 км/ч, а собственная скорость лодки 6 км/ч?
- 3. Диагонали АС и BD трапеции ABCD пересекаются в точке O. Площади треугольников AOD и BOC равны соответственно 16 см<sup>2</sup> и 9 см<sup>2</sup>. Найдите площадь трапеции.
- 4. (Физика) Сплошной кубик плотностью 900 кг/м<sup>3</sup> плавает на границе раздела воды и керосина, погружаясь в воду на 4 см (см. рисунок). Слой керосина располагается выше, чем верхняя поверхность кубика. Определите длину рёбра

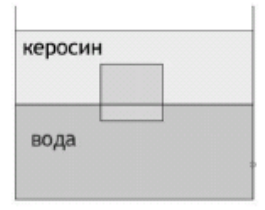

кубика. Плотность керосина 800 кг/м<sup>3</sup>, плотность воды 1000 кг/м<sup>3</sup>.

- 5. Свинцовая пуля, подлетев к преграде со скоростью  $v_1 = 200$  м/с, пробивает её и вылетает из неё с некоторой скоростью. При этом пуля нагревается на 75°С. С какой скоростью пуля вылетела из преграды, если на её нагревание пошло 65% выделившегося количества теплоты? Удельная теплоёмкость свинца 130 Дж/(кг·°С).
- 6. (Информатика)

## **Задание 1.**

Дана программа. Проанализировать условие, ответить не используя ПК, сколько было запусков, при которых программа напечатала «НЕТ»?

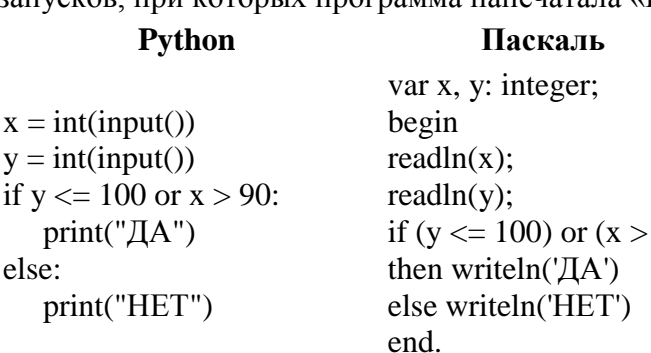

Было проведено 10 запусков этой программы, при которых в качестве значений переменных *x* и *y* вводились следующие пары чисел:

90)

 $(105, 100); (95, 110); (100, 95); (95, 90);$  $(105, 90)$ ;  $(85, 110)$ ;  $(100, 110)$ ;  $(85, 105)$ ;  $(85, 95)$ ; (90, 100)

Сколько было запусков, при которых программа напечатала «НЕТ»? **ОТВЕТ:**